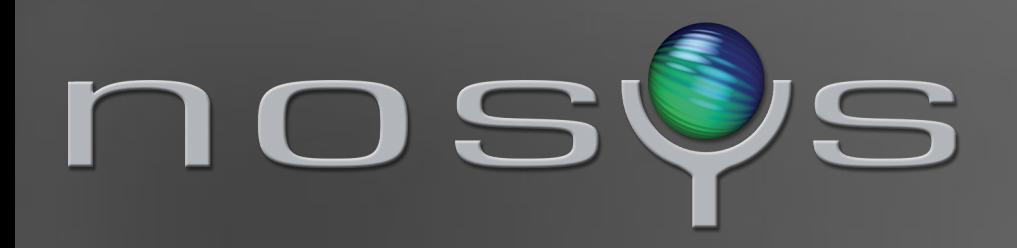

# Billion Tables Project (BTP)

Álvaro Hernández Tortosa <[aht@Nosys.es](mailto:aht@Nosys.es)> José Luis Tallón <jltallon@Nosys.es>

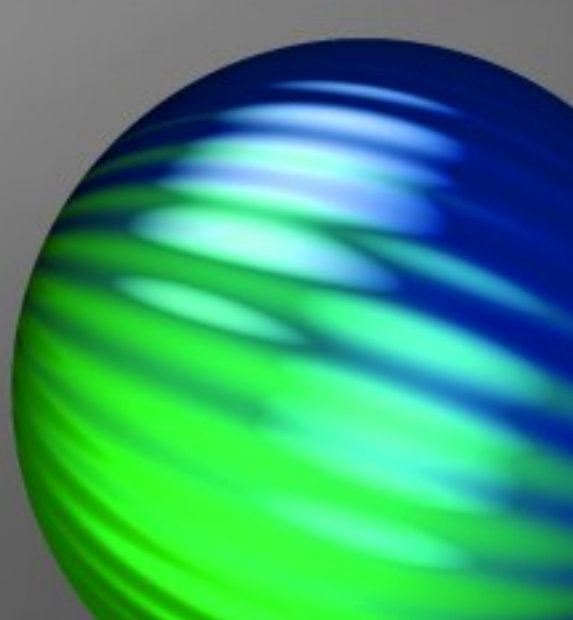

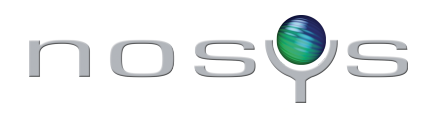

## *Who I am*

- Álvaro Hernández Tortosa <[aht@Nosys.es](mailto:aht@Nosys.es)>
- CTO @ NOSYS
- What we do @NOSYS:
	- ✔ Training, consulting and development in PostgreSQL (and Java)
	- ✔ EnterpriseDB partners
	- ✔ Java training. Javaspeciaslits.eu: Java Master Course
	- ✔ AWS partners. Training and architecting in AWS
- Twitter: @ahachete
- LinkedIn: <http://es.linkedin.com/in/alvarohernandeztortosa/>

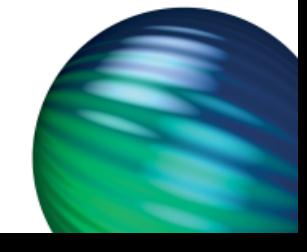

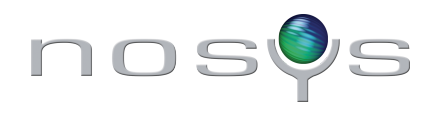

## *What is a "large" database?*

- Single-node databases of up to TBs / dozens TBs. Billions / trillions of records
- Multi-node databases, virtually unlimited. Reportedly hundreds of TBs, PBs
- This talk is not about Big Data. It's just about Big D
- Indeed, we're talking here about Big **Meta**Data (and the world's worst data/metadata ratio ever)

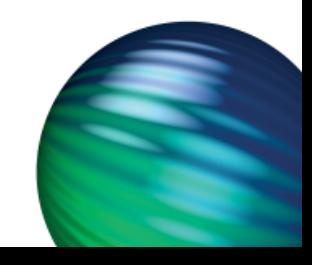

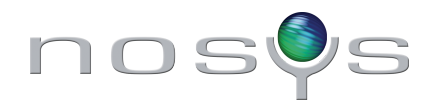

## *Database "types" (by number of tables)*

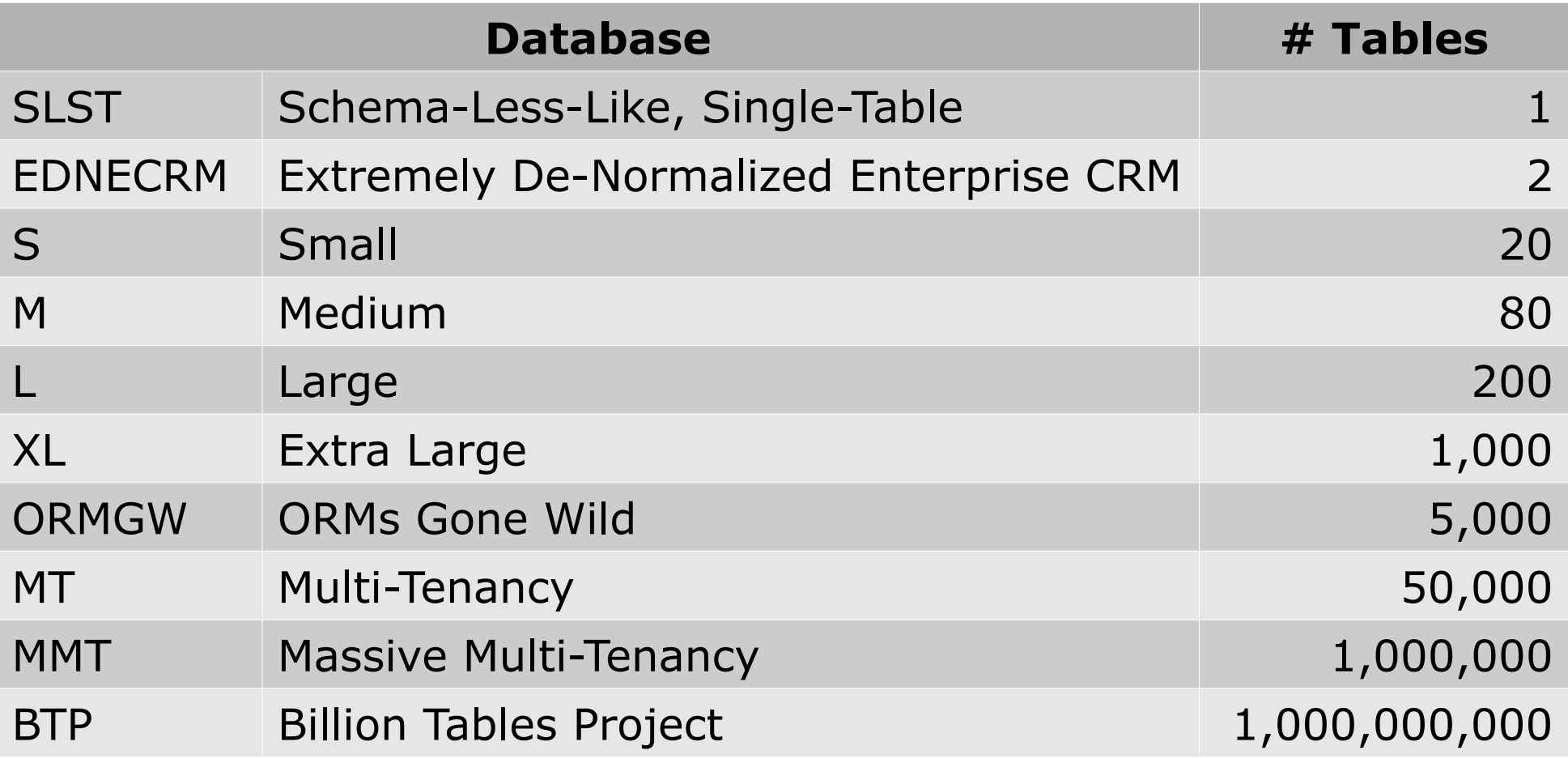

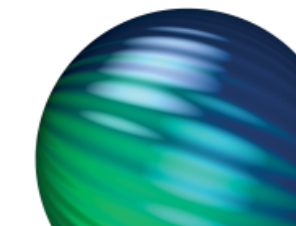

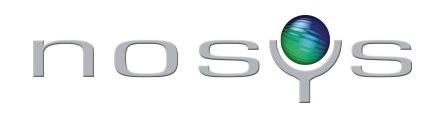

## *Database "types" (II)*

Number of tables by database type

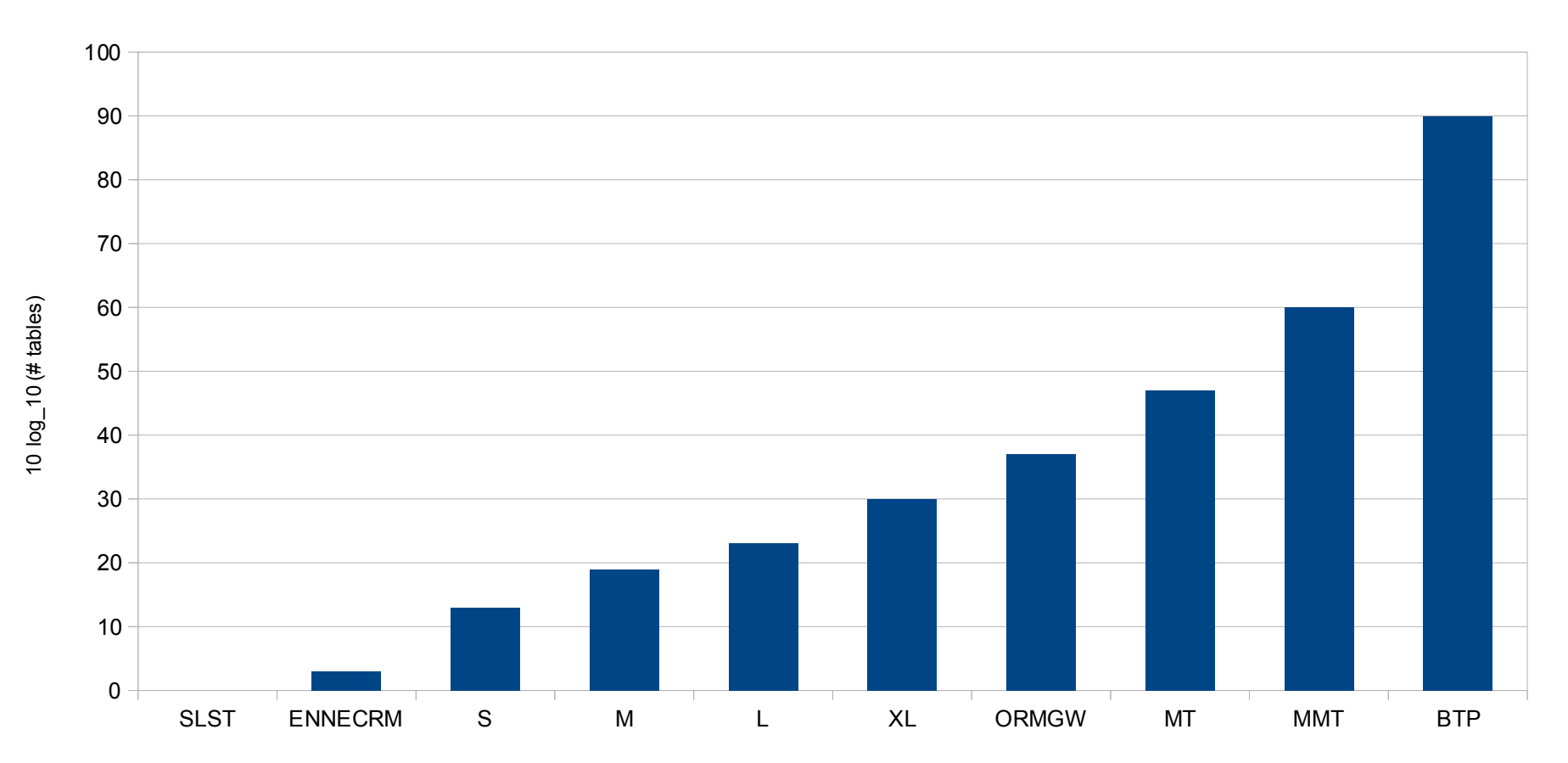

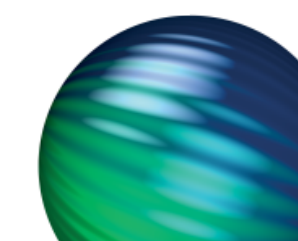

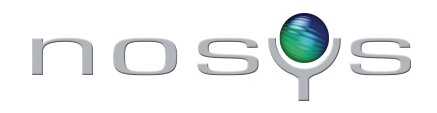

 $\mathbf{1}$ 

## *Theoretical PostgreSQL limits*

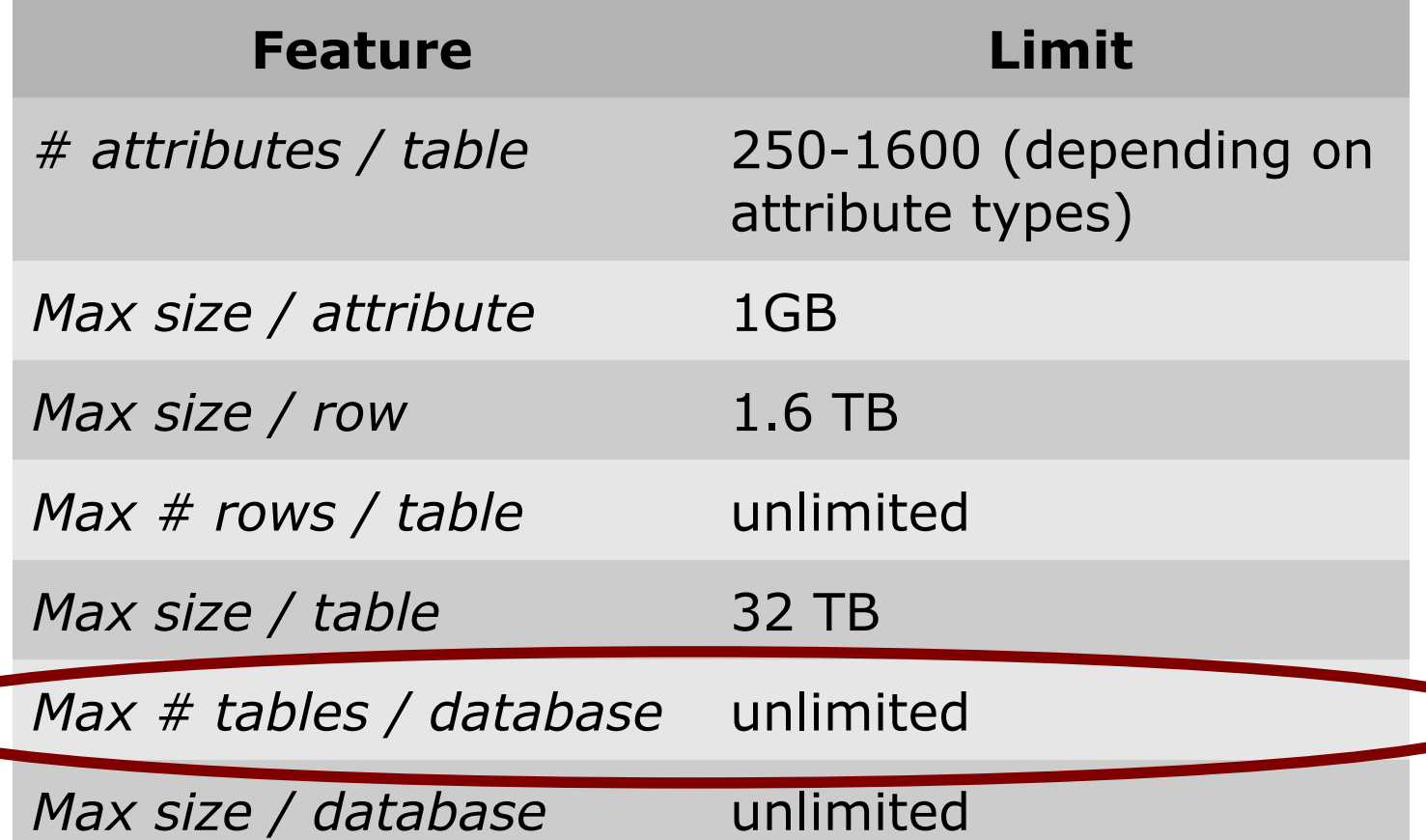

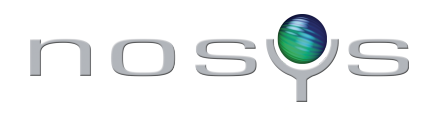

## *Where it all started...*

• 2002, mail to pgsql-admin@postgresql.org:

"*I'm guessing that the maximum number of tables is related to how much can be stored in the pg\_ tables […]. So, based on that, the maximum number of rows is unlimited and the maximum size for a table is 64 TB. So realistically, you would need an enormous number (trillions) of tables to exceed that limit*"

#### Simon Cawley

<http://www.postgresql.org/message-id/53386E0C47E7D41194BB0002B325C997747F2B@NTEX60>

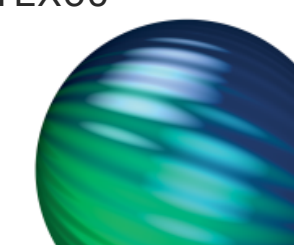

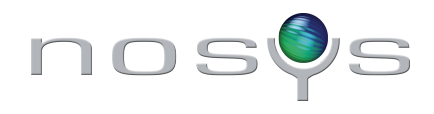

## *Where it all started... (II)*

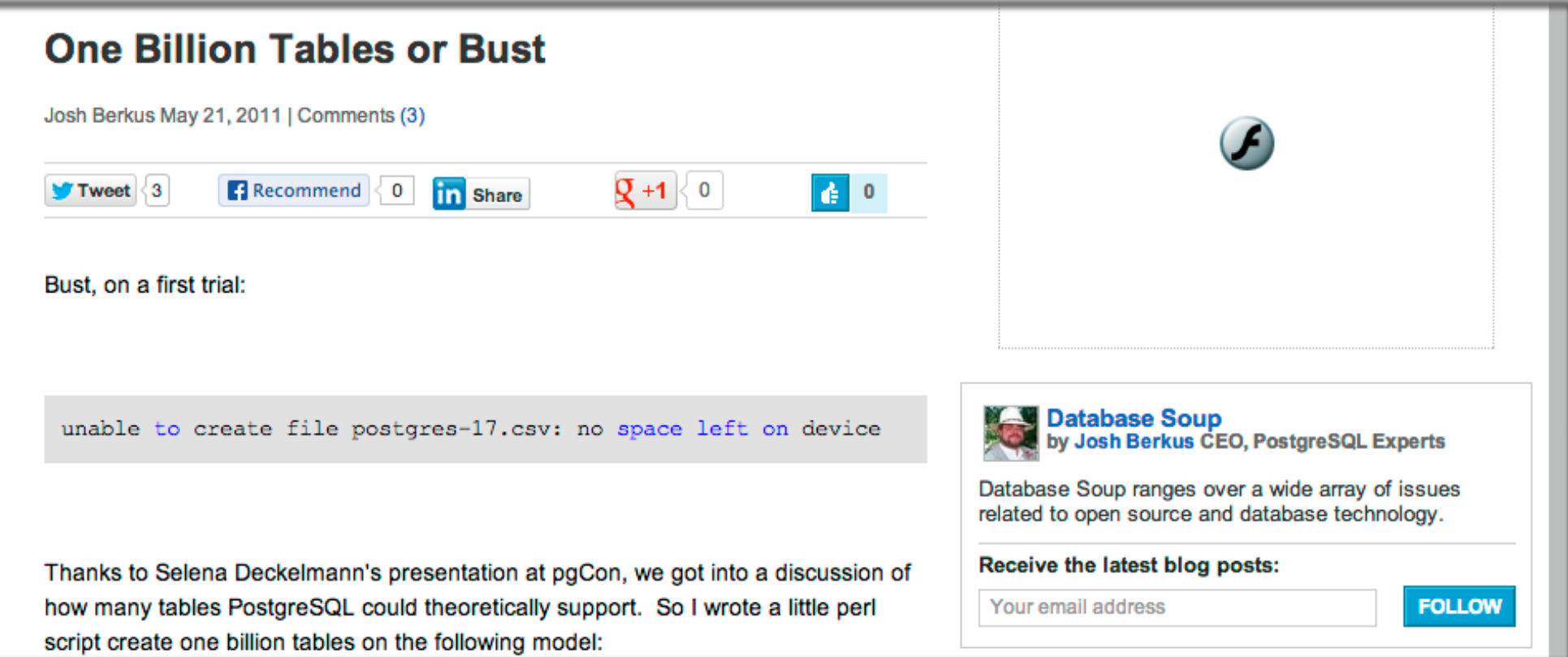

<http://it.toolbox.com/blogs/database-soup/one-billion-tables-or-bust-46270> May 21th, 2011

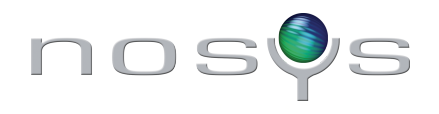

## *So... why do it?*

- Official reasons • To prove PostgreSQL has no limits on the # of tables
- To stress PostgreSQL in an unusual way
- To test a new server before going to production
- To beat Josh Berkus, creating tables faster than him ;)

**In Cecity** 

• "Mine is bigger than yours" (database)

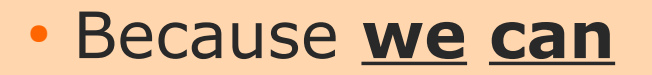

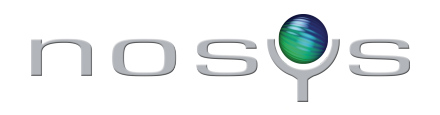

## *Re-defining "tps"*

Wikipedia ([http://en.wikipedia.org/wiki/Transactions\\_per\\_second](http://en.wikipedia.org/wiki/Transactions_per_second)):

"*Transactions Per Second refers to the number of atomic actions performed by certain entity per second*"

From now on, for this presentation, it simply is:

"*tables per second*"

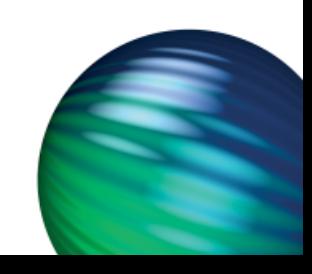

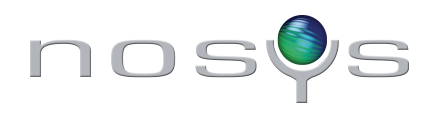

## *First attempts (2011)*

#### • Josh Berkus

(<http://it.toolbox.com/blogs/database-soup/one-billion-tables-or-bust-46270>): 3M tables, 83 tps. Server crashed (out of disk). Serial + text

#### • Jan Urbanski

(<http://it.toolbox.com/blogs/database-soup/one-billion-tables-part-2-46349>): 4.6M tables, 1K tps. Server crashed (inodes). Int + text

#### ● \$SELF

(<http://it.toolbox.com/blogs/database-soup/one-billion-tables-part-2-46349>): 10M tables, 2K2 tps. Stopped. Single int column 100M tables, 1K5 tps. Stopped. Single int column

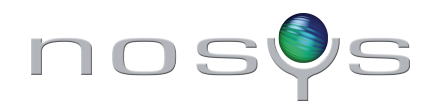

## *First problems: running out of storage*

• pg\_class storage

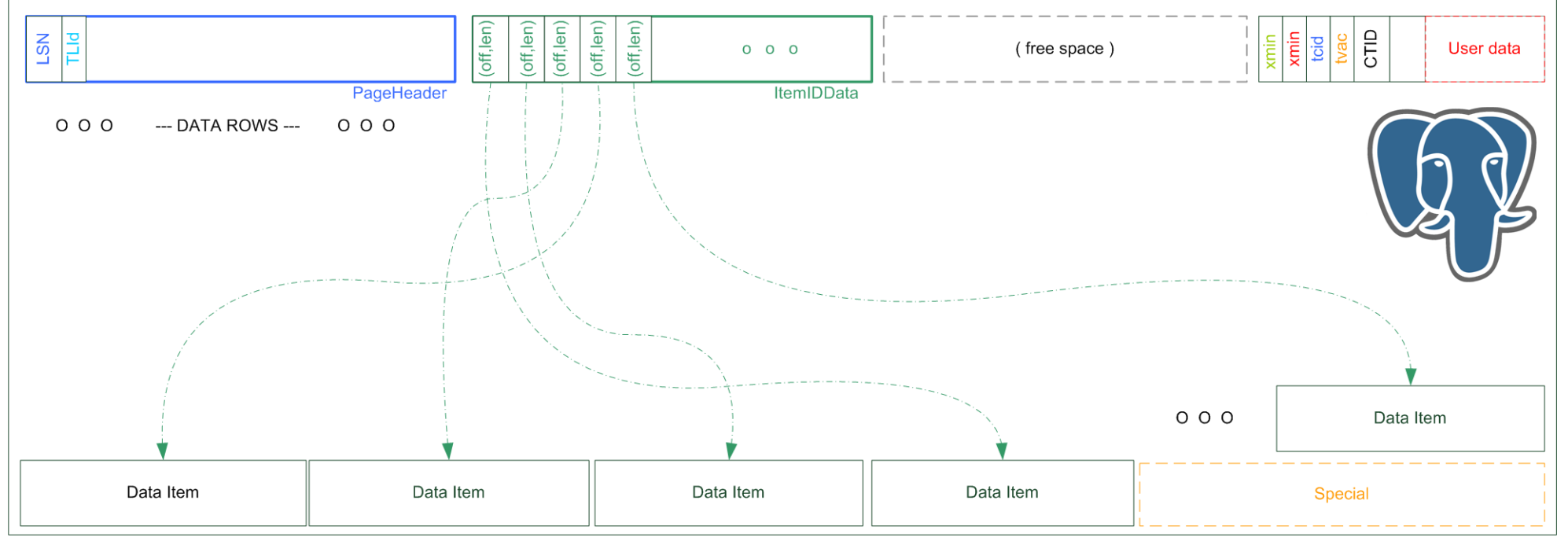

8kiB (standard) PAGE

• Filesystem storage

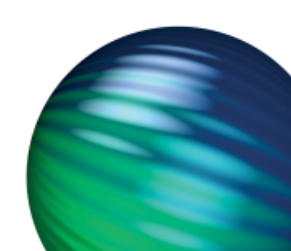

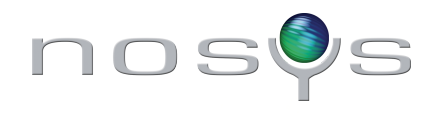

#### *100M tables. How to get there?*

• We need RAM:

Out of memory: kill process 4143 (postgres) score 235387 or a child

Killed process 4146 (postgres)

- $\cdot$  Use a FS capable of handling a large  $\#$  of files: reiserfs
- Table creation strategy:
	- ➔ Don't use a pre-created CSV or .sql file
	- ➔ Don't use a driver over TCP/IP
	- ➔ Best solution: feed SQL commands via stdin with psql over unix domain sockets

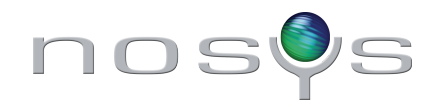

#### *100M tables. How to get there? (II)*

Tune postgresql.conf:

```
fsync = off
synchronous_commit = off
full_page_writes = off
wal_buffers = 256MB
autovacuum = off
max_locks_per_transaction = 10000
shared_buffers = 16384MB
checkpoint_segments = 128
```
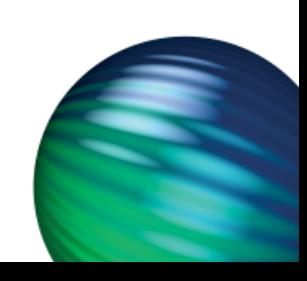

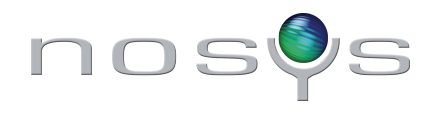

### *100M tables. How to get there? (III)*

Server setup:

- Intel Core 2 CPU
- $\cdot$  4GB RAM
- 3X 1TB SATA 7K2 rpm, RAID 0
- Reiserfs
- Ubuntu 10.04
- PostgreSQL 9.0

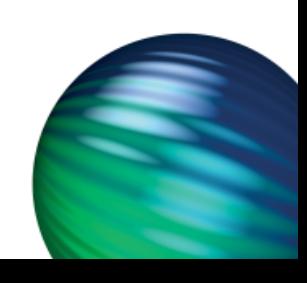

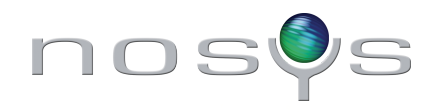

#### *100M tables. The script*

```
def iteration(table nr. n tables):
        psql = subprocess.Popen(shlex.split(PSQL COMMAND), stdin=subprocess.PIPE, stdout=subprocess.PIPE)
        start = time.time()for i in range(table nr, table nr + n tables):
                psgl.stdin.write('CREATE TABLE tab %09d (i integer): ' % i)
        psql.stdin.write('CHECKPOINT:\n')
        psql.stdin.flush()
        psgl.stdin.close()
        psal.wait()return time.time() - start
def <math>main()</math>:n tables iteration = N TABLES / N ITERATIONS
        next table nr = 0logger = log(LOGFILE)start = time.time()for i in range (0. N ITERATIONS):
                disk usage = get disk usage()
                duration = iteration(next table nr, n tables iteration)
                next table nr = next table nr + n tables iteration
                logger.log(next table nr, duration, disk usage, get disk usage(), get mem stats())
        logger.close()
        print 'Total ellapsed time: %f seconds\n' % (time.time() - start)
if __name__ == ' __main__':
        main()
```
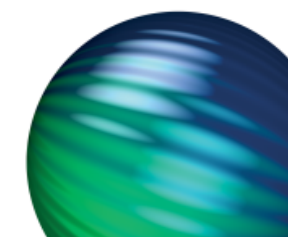

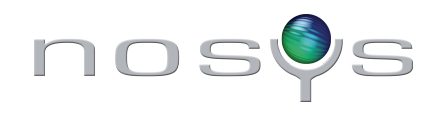

#### *100M tables. The results*

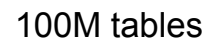

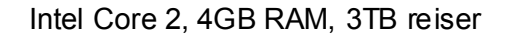

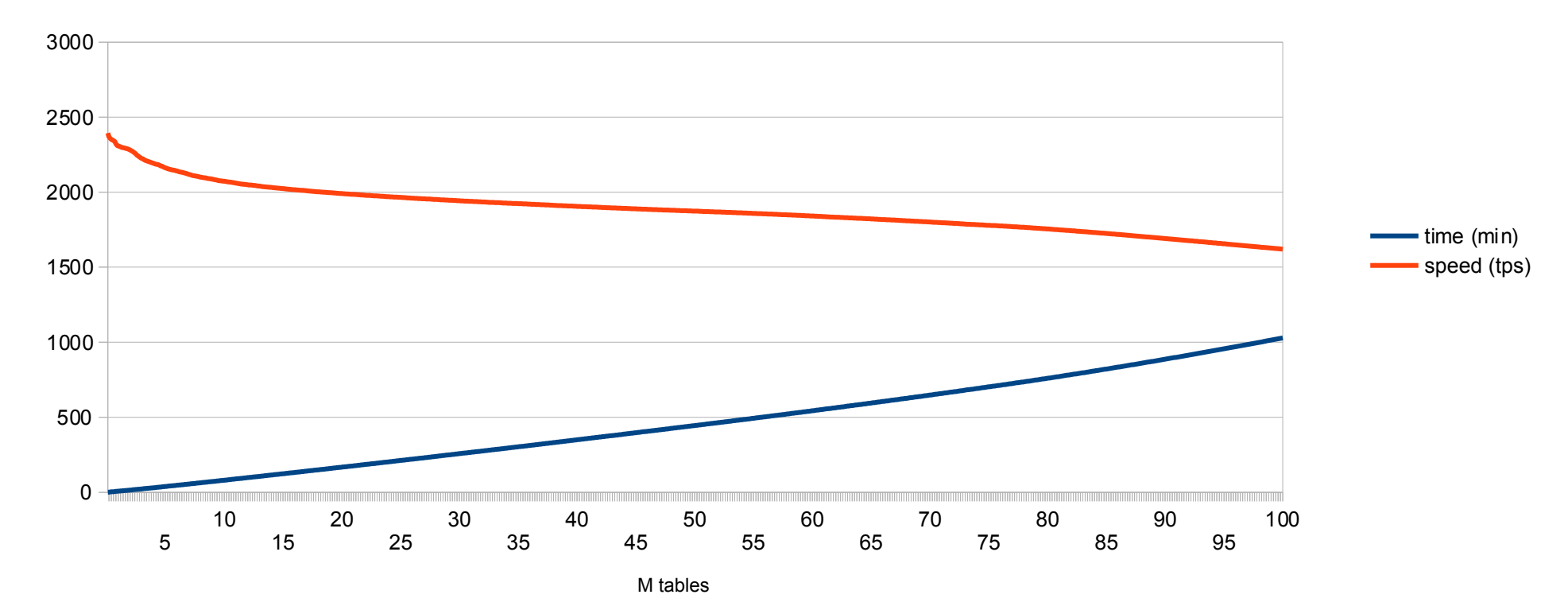

Disk usage: 257GB

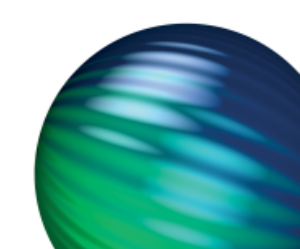

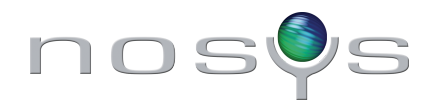

#### *The road to 1B tables. Your worst enemies*

• Autovacuum

(but wasn't it autovacuum = off ?)

autovacuum\_freeze\_max\_age = 2000000000 # maximum XID age before forced vacuum

• updatedb (who the hell enables it by default???????)

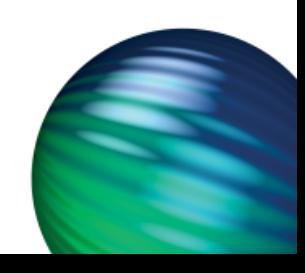

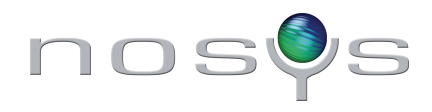

### *The road to 1B tables. Storage*

- Separate base from tables dir
- Create a tablespace (or more –see later) in a reiserfs partition (we named it "/data")
- Best performance achieved with base on xfs ("/bigdata") Large appends, works as a "normal" database

• WAL records on RAM (tmpfs with swap to avoid overruns, "/xlog")

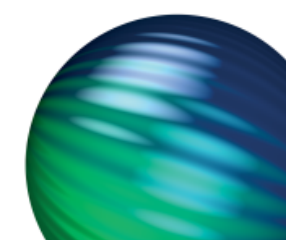

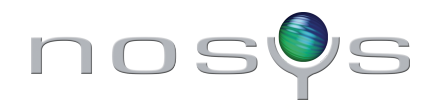

## *The road to 1B tables. A larger pizza*

- $\cdot$  2X Intel(R) Xeon(R) CPU E5-2650 @ 2.00GHz (16 cores, 32 threads)
- $\cdot$  48GB RAM
- Modern SO and postgres:
	- ➔ Debian wheezy (kernel 3.2.41)
	- ➔ PostgreSQL 9.2.4

• Just 6 seconds to "make -j16" postgresql src

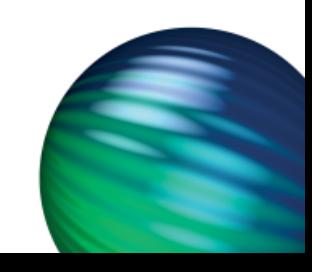

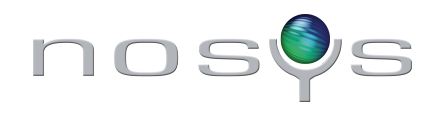

### *The road to 1B tables. Storage (II)*

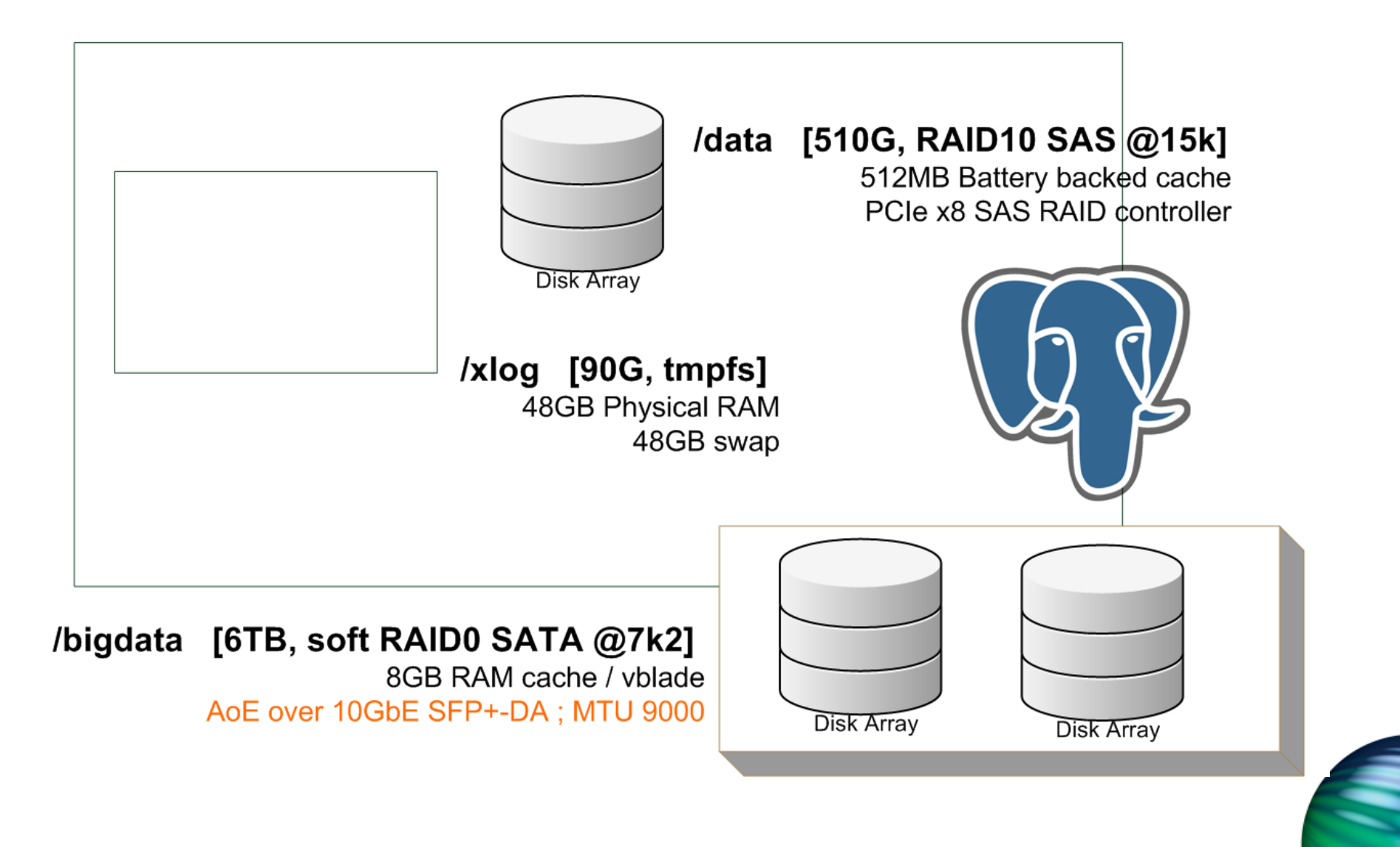

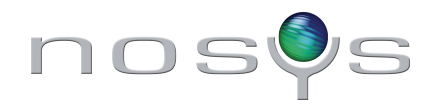

### *The road to 1B tables. Tablespaces*

- $\cdot$  Except for reiserfs, any fs degrades very fast with  $\#$  files
- Even reiserfs degrades after several millions
- Solution: create as many tablespaces as desired (even in the same, reiserfs fs)
- For the 1B run, we used 1000 tablespaces for optimal performance

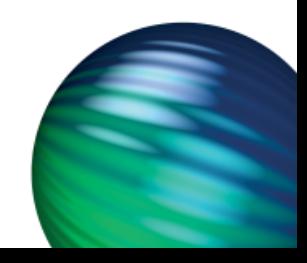

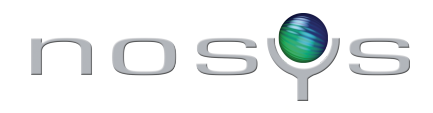

## *The road to 1B tables. Concurrency*

- Table creation is not disk-limited: avg disk throughtput was < 5MB/s on the 100M tables test
- There are two main limits:
	- ➔ CPU speed (backends rise to 100% if run alone)
	- ➔ Contention
- To improve performance, we launched several processes in background
- 16 processes proved to be the sweet spot

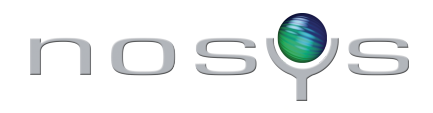

## *The road to 1B tables. Concurrency (II)*

• With multiple processes, we cannot have each process log its own set of log data (really difficult to merge, no status/progress snapshot)

- We run another process to log the data:
	- ➔ The logger process has the PID of every worker
	- ➔ When the logger wants to log data, sends SIGUSR1 to workers
	- ➔ The logger waits for input in a fifo identified by worker PID
	- ➔ The worker writes the actual number of tables and whether it already finished

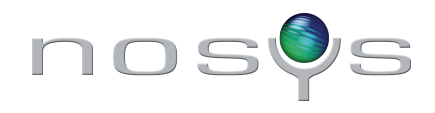

#### *The road to 1B tables. The source code*

- Worker is a python script:
	- ➔ Divides the number of tables (assigned to the worker) in iterations
	- ➔ For each iteration, spawns a psql and feeds CREATE TABLE … TABLESPACE … statements via stdin
	- ➔ When signaled USR1, writes # tables to fifo
	- ➔ Exits when signaled TERM (by logger process)
	- ➔ Iterations run in its own thread
- Logger is a shell script. When signaled USR1, logs data
- Main is a shell script. Launches all processes and signals logger when to log (every 10s)

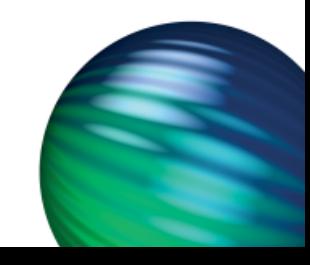

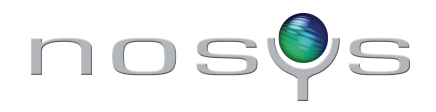

## *The road to 1B tables. The source code (II)*

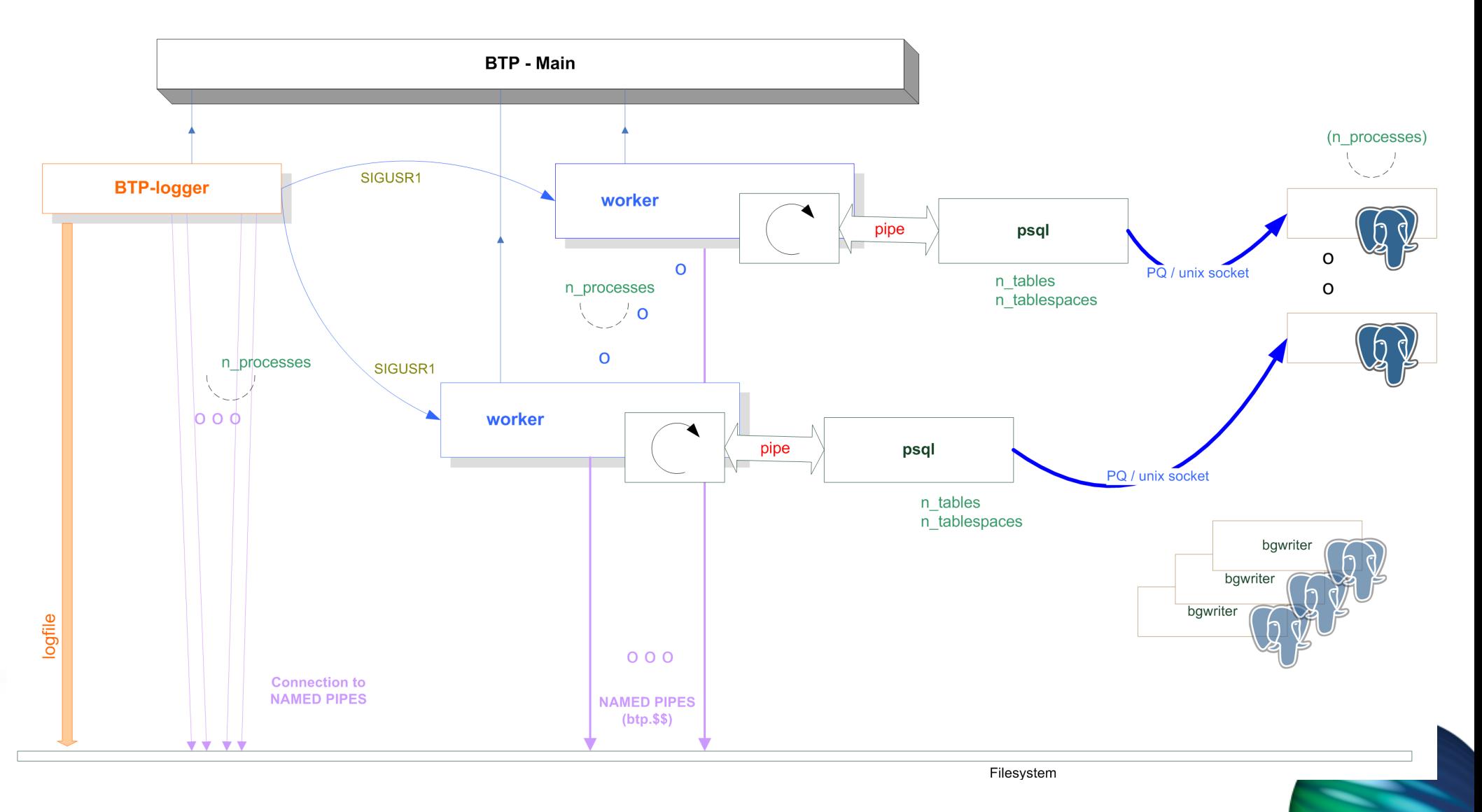

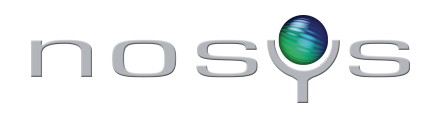

#### *btp-main.sh*

```
function usage() \{echo $1 > 82echo "Usage: $0 <n tables> <n processes> <n tables per psql> <n tablespaces>"
        exit 1
[ $# -eq 4 ] || usage "Wrong number of arguments"
n tables=$1
n processes=$2
n tables per psql=$3
n tablespaces=$4
[ $n tablespaces -ge $n processes ] || usage "The number of tablespaces should be equal or greater than the number of proces
ses"
[$(($n_tables % ($n_tables_per_psql * $n_processes))) -eq 0 ] || usage "The number of tables must be a multiple of n_tabl
es per psql * n processes"
tables per process=$(($n tables / $n processes ))
table offset=0\text{process} = \text{""}for i in 'seq 1 $n processes'
do
        ./btp-process.py $i $table_offset $tables_per_process $n_tables_per_psql $n_tablespaces &
        procs="$procs $!"
        table offset=$(( $table offset + $tables per process ))
done
./btp-logger.sh $procs &
logger proc=$!
while true
do
        sleep 10s
        kill -USR1 $logger proc 2> /dev/null
        [ 1 -eq $? ] && break
done
```
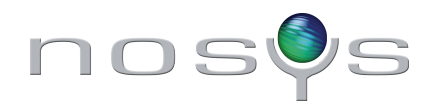

#### *btp-process.py*

```
def sigUSR1handler(signum, frame):
        global fifo
        fd = open(fifo, 'w')global created tables
        global finished
        fd.write('%s %d\n' % (finished, created tables))
        fd.close()def sigTERMhandler(signum, frame):
        global exit
        exit = Truedef iteration(table nr, n tables, tablespace):
        psgl = subprocess. Popen(shlex.split(PSOL COMMAND), stdin=subprocess. PIPE, stdout=subprocess. PIPE)
        for i in range (table nr, table nr + n tables):
                psgl.stdin.write('CREATE TABLE %08x (%s) TABLESPACE %s:' % (i, TABLE ATTRIBUTES DEF, tablespace))
        psql.stdin.close()
        psal(wait()global created tables
        created tables += n tables
def subprocess thread(n tables, table start, n tablespaces, n tables per psql, process n):
        n iterations = n tables / n tables per psql
        next table nr = Table start
        for i in range (0, n iterations):
                iteration(next table nr, n tables per psql, ' %03x' % ((i + process n) % n tablespaces))
                next table nr = next table nr + n tables / n iterations
        global finished
        finitely the d = Truedef <math>main()</math>:# args validation. Removed for screenshot
        global fifo
        fifo = \%s-\%d % (FIFO PATH PREFIX, os.getpid())
        os.mkfifo(fifo)
        signal.signal(signal.SIGUSR1, sigUSR1handler)
        signal.signal(signal.SIGTERM, sigTERMhandler)
        try:
                thread.start new thread(subprocess thread, (n tables, table start, n tablespaces, n tables per psql, process
(n))
        except:
```
pass

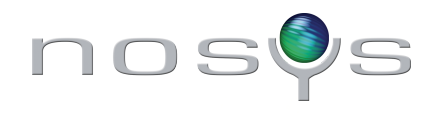

```
btp-logger.sh
```
n pids='echo \$\* | awk 'END {print NF}''

# aka \$# (but works even with shift)

```
declare - A workers
function count tables {
         total=0for pid in $pids
         do
                  kill -USR1 $pid
                  fifo="${FIFO_BASE_PATH}-${pid}"
                  read finished n tables < $fitoif [ "True" = "\frac{1}{3}finished" ]
                  then
                           workers [\frac{6}{3}pid] = 42
                  fi
                  total=\$( ($total + $n_tables ))
         done
         eval "$1=$total"
function handleUSR1 {
         log
function log {
         # removed for screenshot
trap handleUSR1 SIGUSR1
while true
do
         sleep 2s
         if [ \{n_{\text{pids}} - \text{eq} \\{#works[\*]\} ]
         then
                  log
                  sleep 5s
                  for pid in $pids
                  do
                          kill -TERM $pid
                  done
                  exit \thetafi
done
```
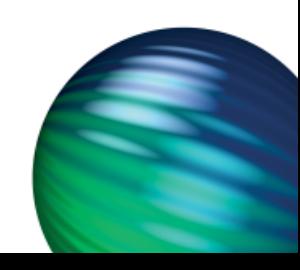

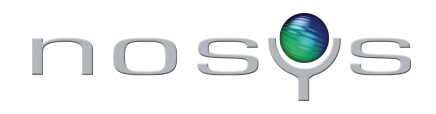

## *1B tables. So, did it work?*

- \$ time ./btp-main.sh 1000000000 16 50000 1000
- real 2022m19.961s
- user 240m7.044s
- sys 165m25.336s

(aka 33h 42m 20s)

• Avg: 8242tps

btp=# SELECT txid\_current(); txid\_current --------------

1000001685

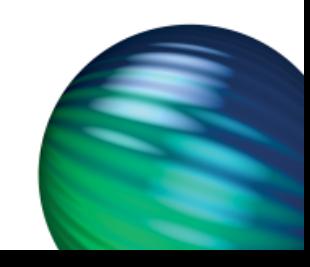

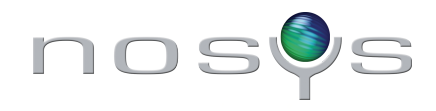

## *1B tables. So, did it work? (II)*

\$ echo -e '\\timing on\nSELECT count(\*) FROM pg\_class' |psql btp

count

------------

1000000288

Time: 9221642.102 ms

\$ df -h /data /bigdata /var/tmp Filesystem Size Used Avail Use% Mounted on /dev/mapper/vgMain-data 500G 97G 404G 20% /data /dev/etherd/e15.0 5.5T 2.6T 3.0T 46% /bigdata tmpfs 90G 4.1G 86G 5% /var/tmp

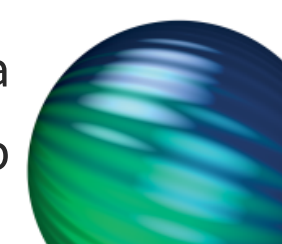

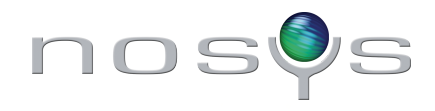

#### *1B tables. So, did it work? (III)*

btp=# SELECT relname, heap\_blks\_read, heap\_blks\_hit, idx\_blks\_read, idx\_blks\_hit FROM pg\_statio\_all\_tables WHERE relname IN ('pg\_tablespace', 'pg\_database', 'pg\_shdepend');

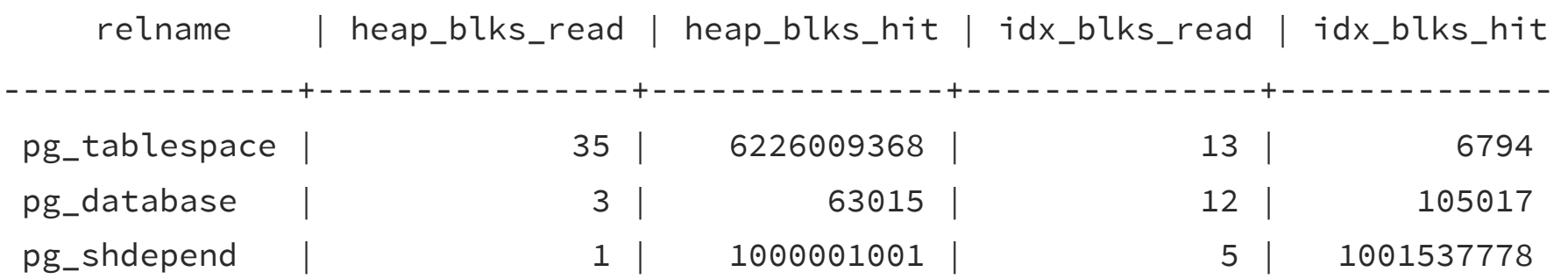

```
btp=# INSERT INTO _3ade68b1 VALUES (2), (3);
Time: 20.673 ms
btp=# SELECT * FROM _3ade68b1 LIMIT 1;
[...] 
Time: 0.207 ms
```
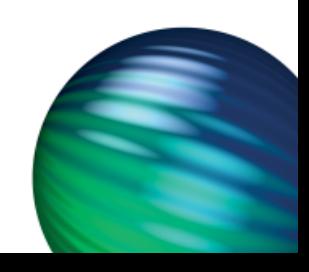

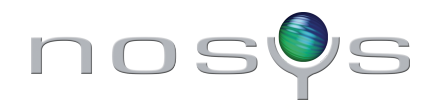

## *1B tables. How long does a "*\dt*" take?*

\$ time ./postgresql-9.2.4/bin/psql btp -c "\dt" > tables

# ∞

ERROR: canceling statement due to user request

- real 2993m51.710s
- user 0m0.000s
- sys 0m0.000s

cancelled by pg\_cancel\_backend()

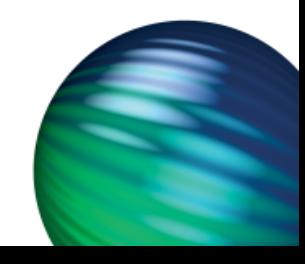

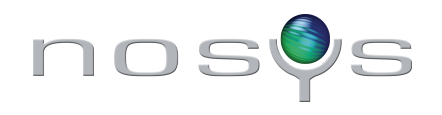

#### *1B tables. Performance*

1B tables. Performance

Tables per second

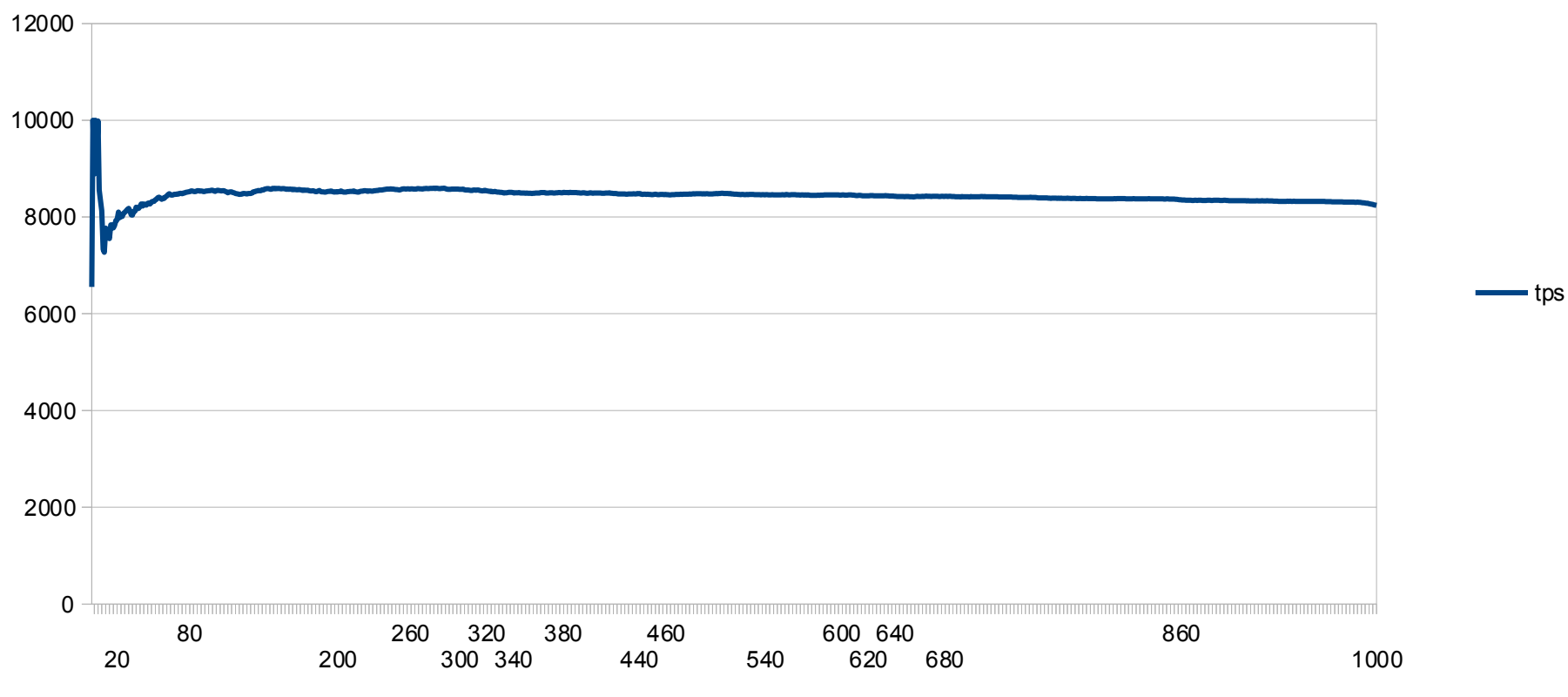

M tables

Peak: 10Ktps

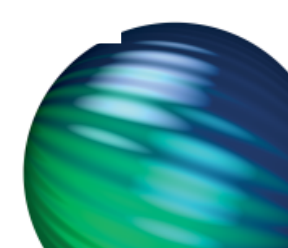

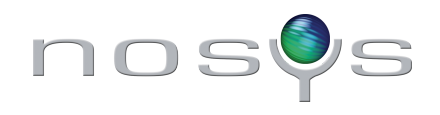

## *1B tables. Performance (II)*

1B tables

Memory usage

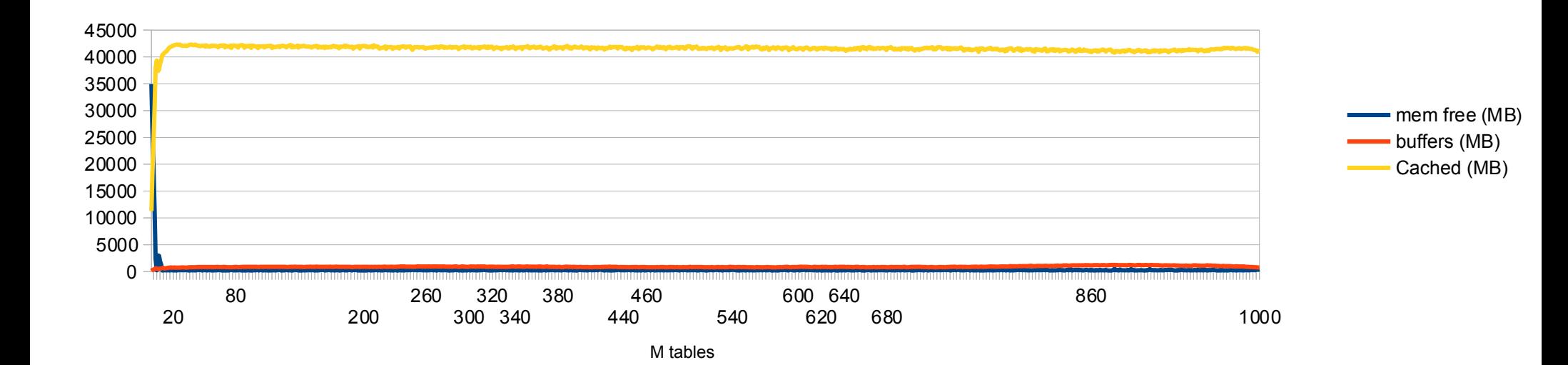

Avg backends load: 57% Avg system load: 11.7

![](_page_34_Picture_5.jpeg)

![](_page_35_Picture_0.jpeg)

#### *1B tables. Make the db durable again*

- Stop server. Move pg\_xlog to disk
- Tune postgresql.conf:

```
fsync = on
synchronous_commit = on
full_page_writes = on
autovacuum = off
```
• Restart server. Enjoy ;)

![](_page_35_Picture_6.jpeg)

![](_page_36_Picture_0.jpeg)

## *Acknowledgements*

• Josh Berkus (and Selena Deckelmann, Jan Urbanski and Álvaro Herrara) who seem responsible for this crazy idea

• Big, big thanks to José Luis Tallón: ➔ For bringing in the server and fine-tunning it

> ➔ For co-authoring, co-working, co-architecting, coprogramming and co-enjoying this project

• PgCon organization and sponsors :)

![](_page_36_Picture_6.jpeg)

![](_page_37_Picture_0.jpeg)

# Billion Tables Project (BTP)

Álvaro Hernández Tortosa <[aht@Nosys.es](mailto:aht@Nosys.es)> José Luis Tallón <jltallon@Nosys.es>

![](_page_37_Picture_3.jpeg)